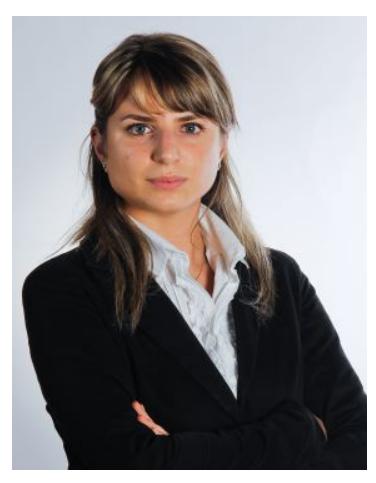

# **ll passaggio dalla progettazione 2D al BIM raccontato da una disegnatrice tecnica**

*La geometra Cristina Colosso racconta la sua esperienza ad un anno dall'impiego del BIM, spiegando in modo semplice il significato del Building Information Modeling, quando è utile impiegarlo e quali sono i vantaggi per l'ufficio tecnico.*

Sono una disegnatrice di Tecnostrutture srl, azienda specializzata in strutture miste acciaiocalcestruzzo. Fino ad alcuni mesi fa modellavo gli elementi in 2D con Autocad o in 3D con Advance Steel. Poi tutto è cambiato. Vi racconto la mia esperienza nell'iniziare a lavorare con il BIM.

## **Quando usare il BIM?**

Molti considerano il BIM come uno strumento utilizzabile solo per grandi edifici, ma spesso

accade che si presentino delle strutture di dimensioni ridotte, ma talmente elaborate che risultano di fatto più complesse di edifici più grandi. In questi casi il BIM è un valido supporto. Noi siamo partiti con una commessa non del tutto facile: lo svincolo stradale di Angri con configurazione plano-altimetrica variabile, per una superficie complessiva di 18.000 mq da realizzare in 5 mesi. Il modo più facile per spiegare la mia esperienza BIM si racchiude nel significato della parola.

## **B come…**

BUILDING. Significa che il progetto non si basa più sulla singola tavola ma sull'intera struttura dell'edificio, coinvolgendo anche le parti esterne che collaborano indirettamente. Questo aumenta la necessità di lavorare in team: tutti devono collaborare in modo che il modello sia il più chiaro, più dettagliato e che si avvicini il più possibile a quello reale.

In Tecnostrutture abbiamo cambiato modo di lavorare. Il nostro sistema di progettazione si basava sul modello bidimensionale da 30 anni. Di conseguenza, il sistema BIM pensato in 3D ha stravolto il modo di sviluppare una commessa ed è una nuova sfida nell'ambito della progettazione interna aziendale.

## **I come…**

INFORMATION. Si riferisce alla descrizione qualitativa dei singoli componenti. Si possono ricavare numerose tabelle personalizzabili per fare delle analisi di costo ed avere sotto controllo la situazione della gestione del cantiere. Inoltre è possibile scambiare informazioni attraverso gli IFC (Industry Foundation Classes). In questo formato si possono importare ed esportare elementi con tutte le proprie informazioni per condividerli in un altro programma. Ad esempio, si può esportare il file delle travi creato con NPS® Design in formato .IFC ed importarlo nel modello Tekla® per la visualizzazione completa.

# **M come…**

MODELING. Con il BIM si entra nel dettaglio della progettazione e si crea uno scenario realistico in tempo reale per mostrare esattamente qualsiasi elemento. Tutti gli elementi possono essere personalizzati nella libreria con dei componenti personalizzati (customer component) e si possono prevedere errori di interferenza con il crash detection. Inoltre le tavole e i normalini vengono aggiornati automaticamente anche se si fanno delle modifiche sul modello.

# **Quali sono i vantaggi per il disegnatore?**

Lavorare con il BIM ci permette di essere ancora più precisi nella progettazione, negli elaborati finali e nella gestione della commessa. Siamo anche più veloci: una volta modellato l'elemento si possono ricavare facilmente viste, sezioni e distinte di taglio. Rispetto il programma Advance Steel che utilizzavamo prima, abbiamo la possibilità di gestire oltre ai pilastri anche le travi ed altri elementi nel modello con molta più velocità e file più leggeri.

Sicuramente il programma precedente aveva il costo di licenza e di manutenzione annua molto inferiori, ma non presentava tutte le caratteristiche sopra elencate.

## **Cos'è una libreria in 3D?**

Il lavoro in cui siamo impegnati ora è ricreare il nostro standard grafico e la libreria con tutti i nodi creati in Autocad negli anni in Tekla Structures. In questo modo avremo a disposizione una libreria in 3D per ogni situazione che si presenta, potendo garantire tempi di progettazione e costi di produzione certi.

Spero che il mio contributo vi sia stato utile.

Avete domande o testimonianze da condividere? Potete scrivermi all'indirizzo ccolosso@tecnostrutture.eu

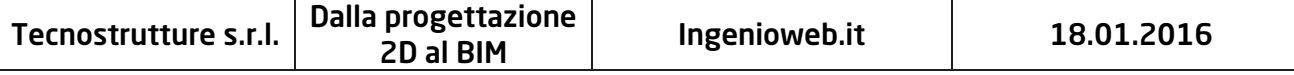